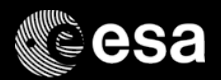

# The JWST Exposure Time Calculator

Tim Rawle (ESA@STScI)

28-June-2017

**NCLASSIFIED - For Official Use** 

#### **EHH**  $\blacktriangleright$ - 8 Œ 隼 **IN BELLE** HG I

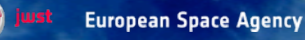

## The JWST Exposure Time Calculator (ETC)

- **- Useful links and background reading**
- **- Project concept and design**
- **- Key features**
- **- Getting started: workbook workflow**
- **- Using ETC** 
	- Scenes and sources
	- Calculations
	- Batch expansions
- **- Known issues and considerations**
- **- <https://jwst.etc.stsci.edu/>**

æ

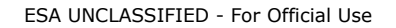

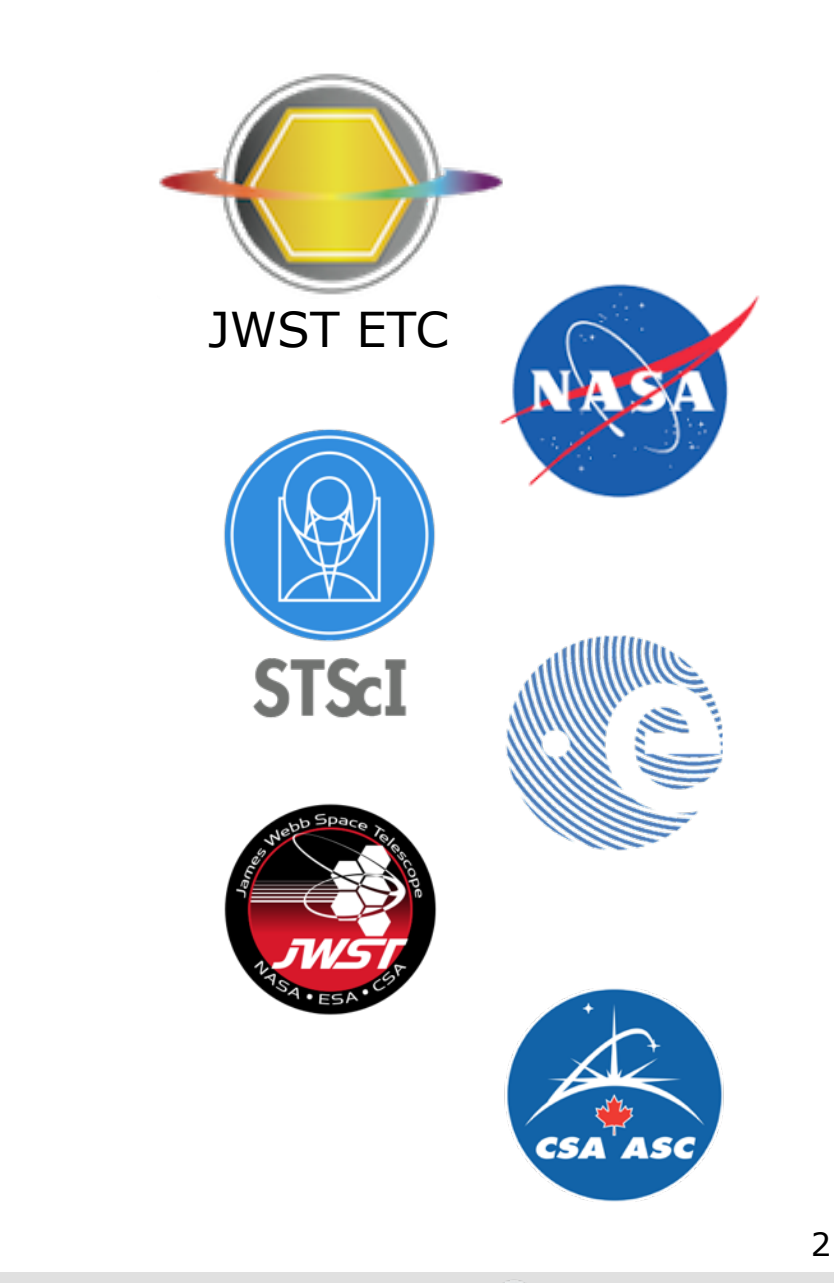

IФI

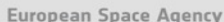

ASA

### Useful links

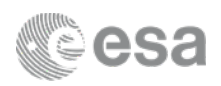

- **- JWST ETC (v1.1 June 2017)** 
	- <https://jwst.etc.stsci.edu/>

#### **- Documentation: ETC overview and usage**

- <https://jwst-docs.stsci.edu/display/JPP/JWST+Exposure+Time+Calculator,+ETC>
- **- ETC known issues (@ JWST Help Desk)** 
	- [https://jwsthelp.stsci.edu/?id=kb\\_category&kb\\_category=2ee97706db36764042685434ce961909](https://jwsthelp.stsci.edu/?id=kb_category&kb_category=2ee97706db36764042685434ce961909)

### **- JWST Community Lecture Webcasts**

- "Pandeia: The JWST Exposure Time Calculator" (general introduction)
	- Klaus Pontoppidan (17 Jan 2017)
	- <https://webcast.stsci.edu/webcast/detail.xhtml?talkid=5387>
- "JWST ETC Demo" (interface demonstration)
	- Swara Ravindranath (21 Feb 2017)
	- <https://webcast.stsci.edu/webcast/detail.xhtml?talkid=5418>

ESA UNCLASSIFIED - For Official Use  $\,$   $\,$   $\,$ 

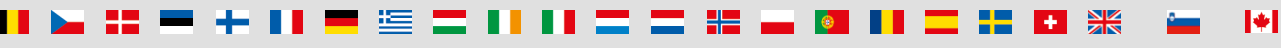

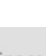

### More ETC reading

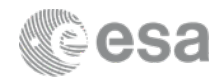

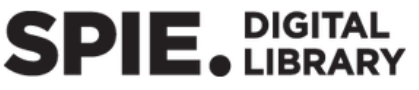

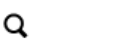

**HOME TOPIC COLLECTI PROCEEDINGS JOURNALS** eBOOKS

Proceedings Home Browse Proceedings > by Conference By Year by Volume No. by Volume Title

SPIE Proceedings | Volume 9910 | Program and Observation Scheduling II >

< Previous Article **Next Article >** 

**Proceedings Article** 

#### Pandeia: a multi-mission exposure time calculator for JWST and WFIRST

Klaus M. Pontoppidan; Timothy E. Pickering; Victoria G. Laidler; Karoline Gilbert; Christopher D. Sontag; Christine Slocum; Mark J. Sienkiewicz; Christopher Hanley; Nicholas M. Earl; Laurent Pueyo; Swara Ravindranath; Diane M. Karakla; Massimo Robberto; Alberto Noriega-Crespo; Elizabeth A. Barker

[+] Author Affiliations

Proc. SPIE 9910, Observatory Operations: Strategies, Processes, and Systems VI, 991016 (July 15, 2016); doi:10.1117/12.2231768

Text Size: A A A

#### **From Conference Volume 9910**

Observatory Operations: Strategies, Processes, and Systems VI Alison B. Peck; Robert L. Seaman; Chris R. Benn Edinburgh, United Kingdom | June 26, 2016

**Abstract References** 

#### abstract

Pandeia is the exposure time calculator (ETC) system developed for the James Webb Space Telescope (JWST) that will be used for creating JWST proposals. It includes a simulation-hybrid Python engine that calculates the two-dimensional pixel-by-pixel signal and noise properties of the JWST instruments. This allows for appropriate b dling of realist? noint intend functions, "IT" not the stention recorrister lidetr Inoise, vd ESA UNCLASSIFIED - For Official  $\overline{a}$  ole  $\overline{a}$  ,  $\overline{a}$  ,  $\overline{a}$  ,  $\overline{a}$ 

### Project design - Pandeia

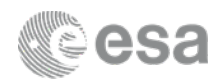

**ETC** engine Python library

#### **JWST** reference database

Separate from other JWST reference data

> **Throughputs** noise properties **PSFs**

# **Web application** jwst.etc.stsci.edu

User interface relevant for most users of the ETC **Collaborative functionality** 

### **JWST Background Model**

Currently only available through the web application

#### **- ETC engine available for download**

- <http://ssb.stsci.edu/pandeia/engine/1.0/>
- More functionality than web application (although no access to the JWST background model)

#### **- Web application recommended for most users**

<https://jwst.etc.stsci.edu/>

ESA UNCLASSIFIED - For Official Use  $\hspace{0.5cm}5$ 

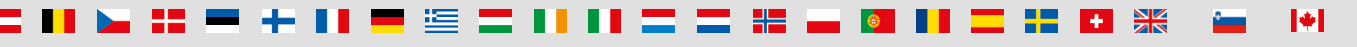

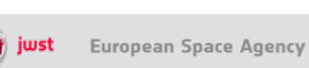

### JWST ETC concept

- **- Modern design** 
	- Signal (source + background) modelled in 3D
	- Pixel based:
		- Models the detector (e.g. correlated noise)
		- Final s/n calculation can include data analysis and postprocessing steps
		- Allows the modelling of complex scenes (e.g. estimate contamination from bright sources)

#### **- Supports all JWST modes**

- **Imaging**
- Spectroscopy: single slit, slitless, MOS and IFU
- Choreography
- Aperture Masking Interferometry (AMI)
- Target acquisition modes (all instruments)

**Faul arrea** (cross-dispersion) Scene cube 1 mayeleneth) ε (dispersion)

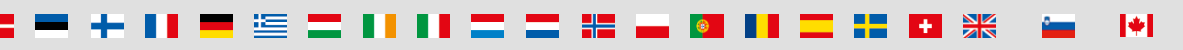

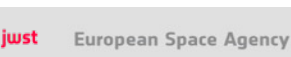

6

### JWST ETC features

#### **- Workbooks**

- Organise several ETC calculations into a workbook
- A workbook can contain multiple sources, scenes and calculations
- Workbooks remain in your *MyST* account, and are shareable

#### **- Reusable scenes and sources**

- Small postage-stamps of the sky (a few arcsec on a side)
- A scene can have no source (just background) or multiple sources
- Sources and scenes can be defined once and used in many calculations

#### **- Copy and modify workflow**

- Do not have to start from scratch
- Calculations in a workbook start with reasonable defaults
- Simply copy a calculation, modify the inputs as desired and recalculate

#### **- Auto-update**

- Changes made to the input, flow through to associated forms and calculations

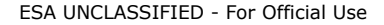

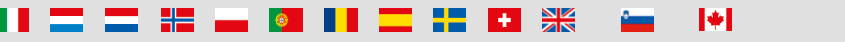

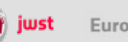

### JWST ETC features

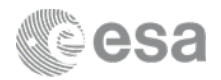

#### **- ETC calculates S/N**

- S/N based on source parameters, instrument configuration and detector set-up
- Exposure time is an intermediate product

#### **- Upload spectrum**

- Upload your own spectrum files

#### **- Batch expansion**

- Efficiently run a batch of many calculations
- Calculation is duplicated *N* times varying only the selected parameter
- Expansion over time parameters (Ngroups etc) offers a way to show the behaviour of SNR as a function of "exposure" time

#### **- Encourage collaborative work**

- Workbook sharing is enabled and strongly encouraged
- Select a workbook from the list page and assign user access permissions
- Shared workbooks will appear on the workbook list of collaborators

**NCLASSIFIED - For Official Use** 

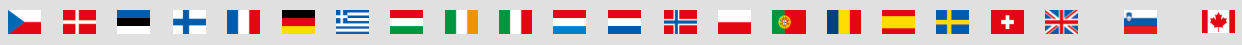

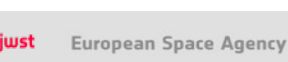

### Front page <http://jwst.etc.stsci.edu>

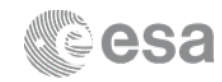

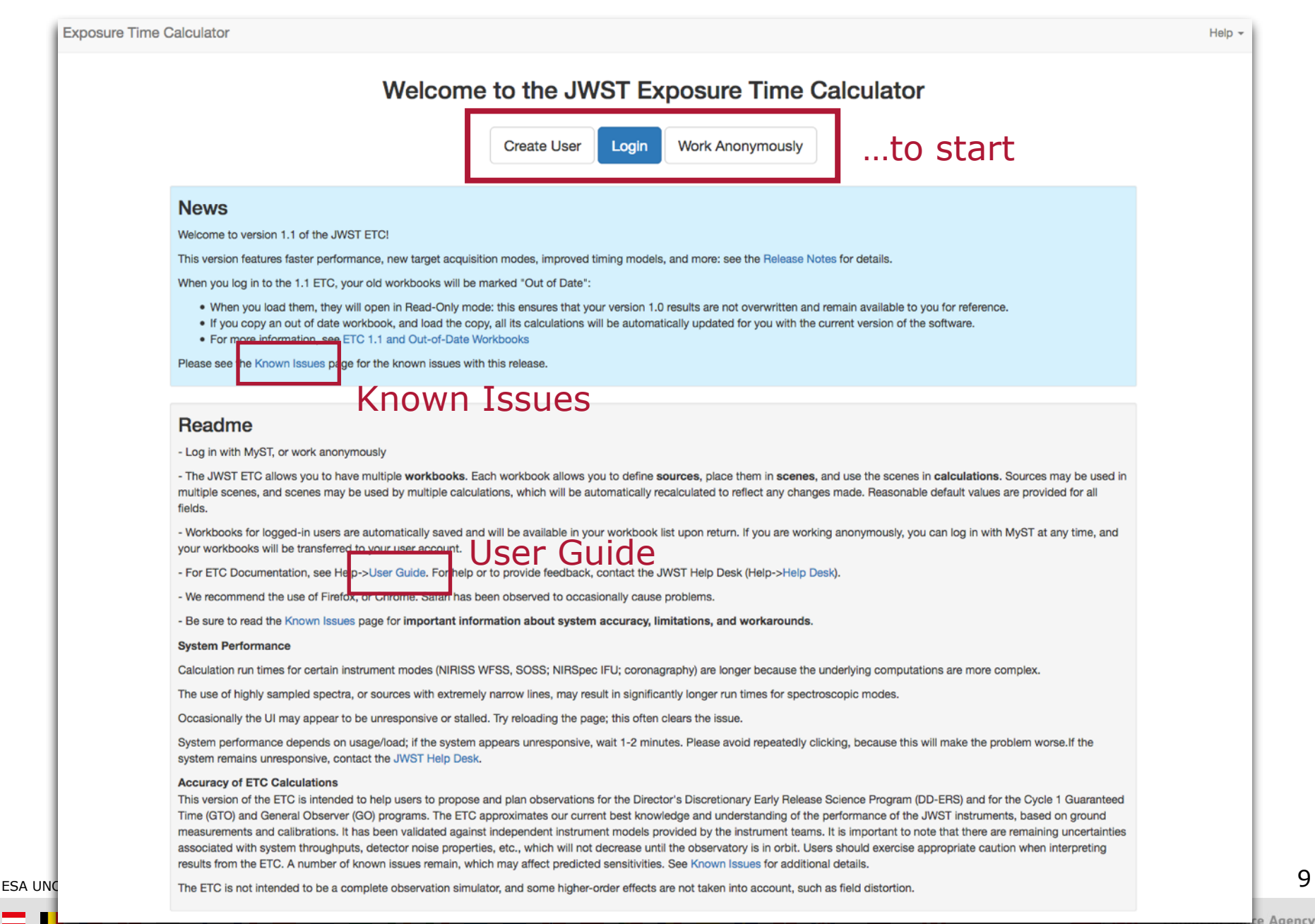

### Workbook list

**Exposure Time Calculator** 

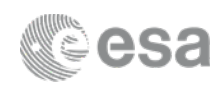

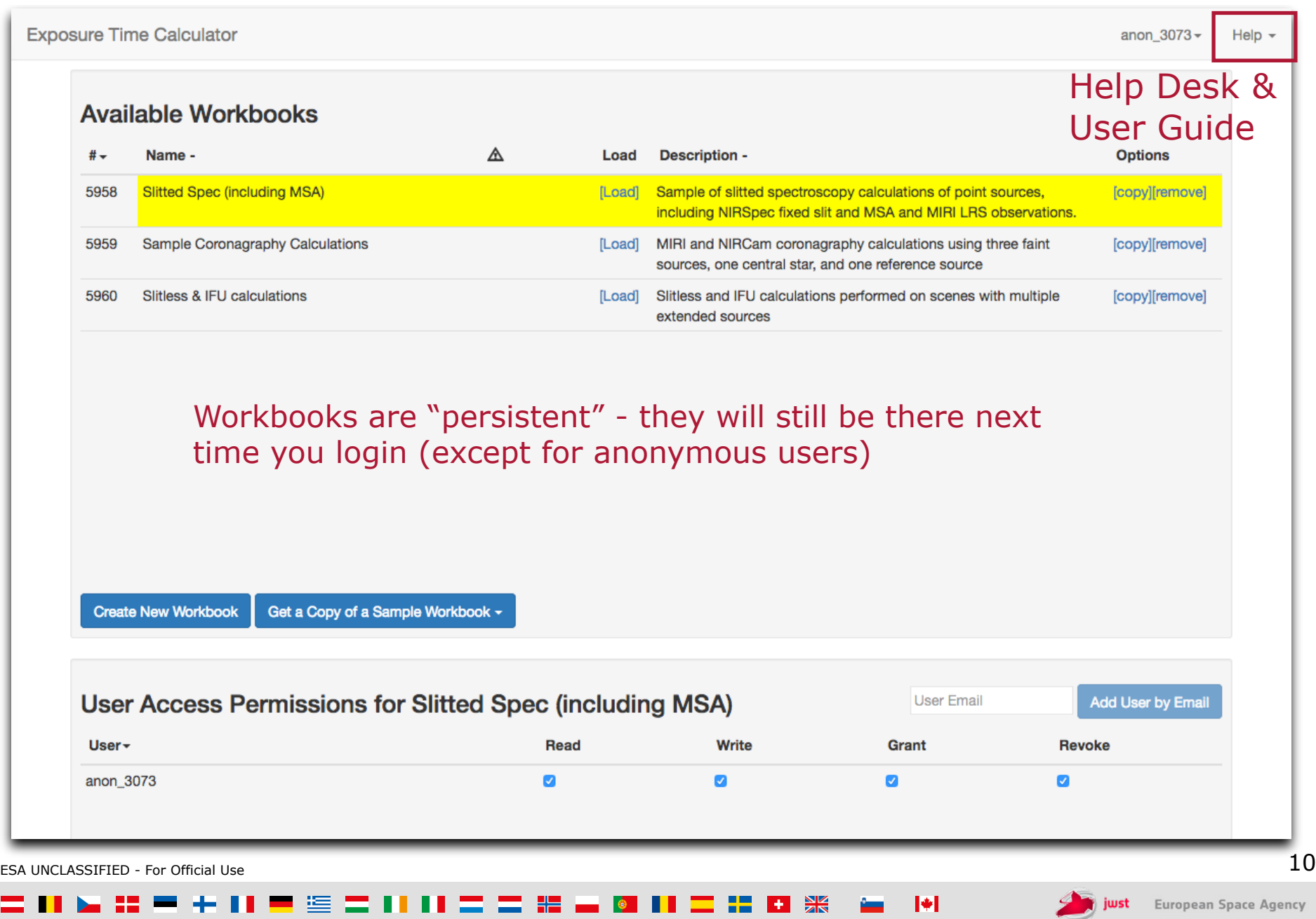

### 3-step workflow

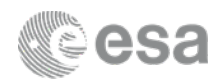

#### **- 1 - Create one or more sources**

- Default source is a point source with a flat continuum spectrum
- For each source, you may specify SED, normalisation, extinction, emission lines and shape

#### **- 2 - Create one or more scenes**

- Scenes are specific collections of one or more sources (or zero sources for background)
- For each source, specify its location (offset from the centre) and orientation (for extended sources)

#### **- 3 - Create calculations**

- For each calculation, specify:
	- the scene
	- the background
	- instrument configuration and exposure parameters
	- extraction strategy parameters

INCLASSIFIED - For Official Use

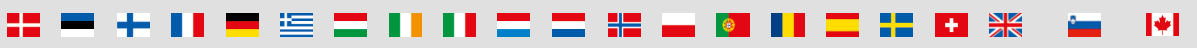

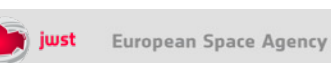

11

### Scenes and sources

- **- Scenes contain multiple sources**
- **- Sources can be included in multiple scenes**
- **- Source can be located anywhere within the postage stamp scene**
- **- How to specify your source:** 
	- Continuum: flat, black body, power law, templates
	- Lines: user-specified
	- Normalise to magnitude/flux in JWST or HST bandpass, or at a  $\lambda$
	- Upload a spectrum: ASCII or FITS format

( <https://jwst-docs.stsci.edu/display/JPP/JWST+ETC+User+Supplied+Spectra>)

- For extended sources: flat, service, 2D Gaussian profile

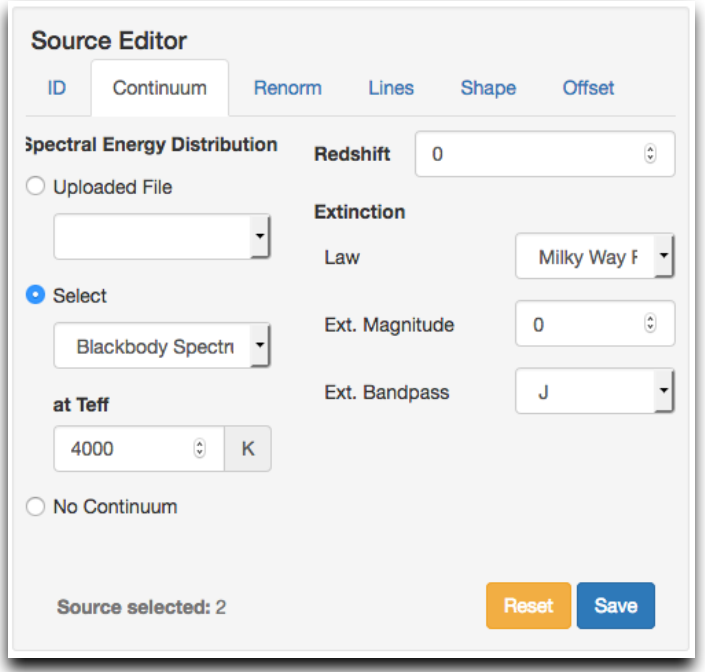

I₩

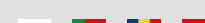

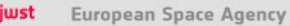

12

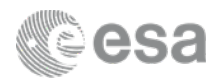

### Scenes and sources page

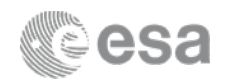

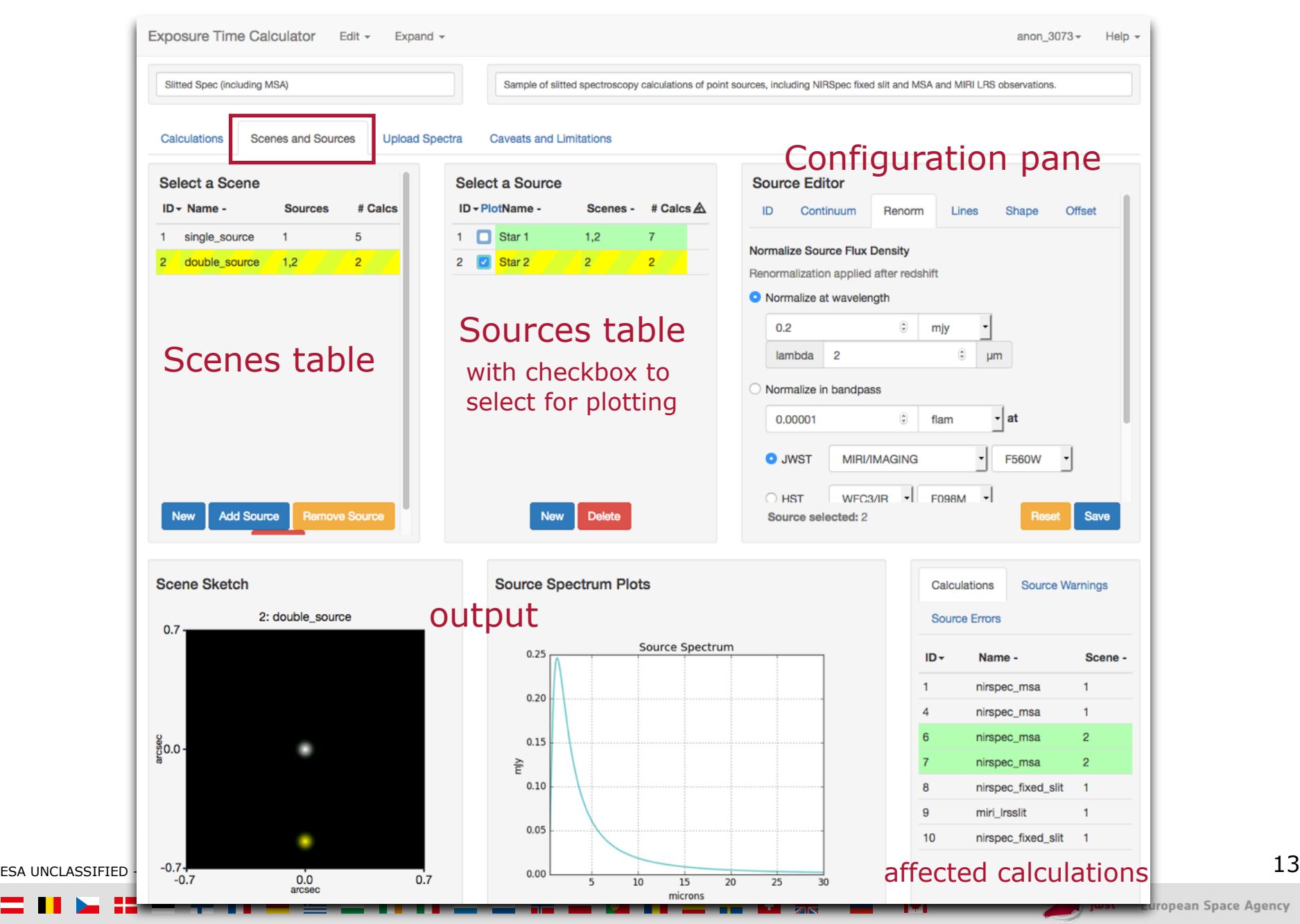

uropean Space Agency

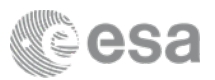

### Scenes and sources page

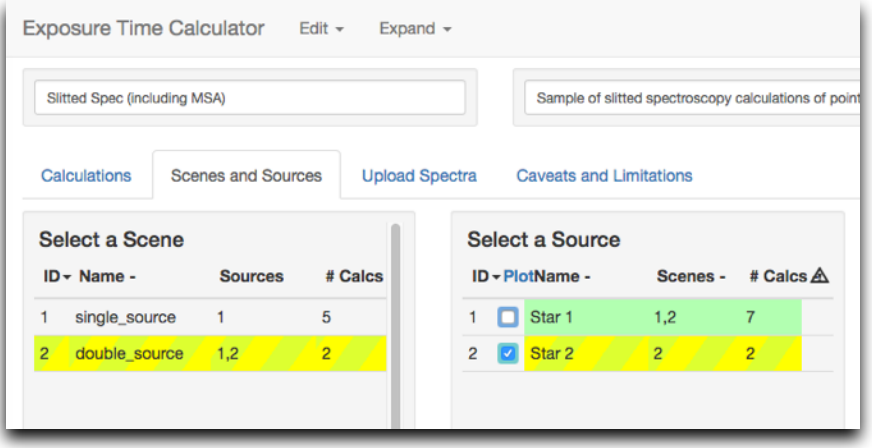

- **- Scene table and source table are interlinked** 
	- Selected item, currently active and modifiable Item affected by selection made in another table Item can be both selected and affected

#### **- Scene sketch is linked to the scene and source lists**

Selected scene is displayed in the sketch Selected source is displayed in yellow (Clicking on a source in the sketch selects it in the list)

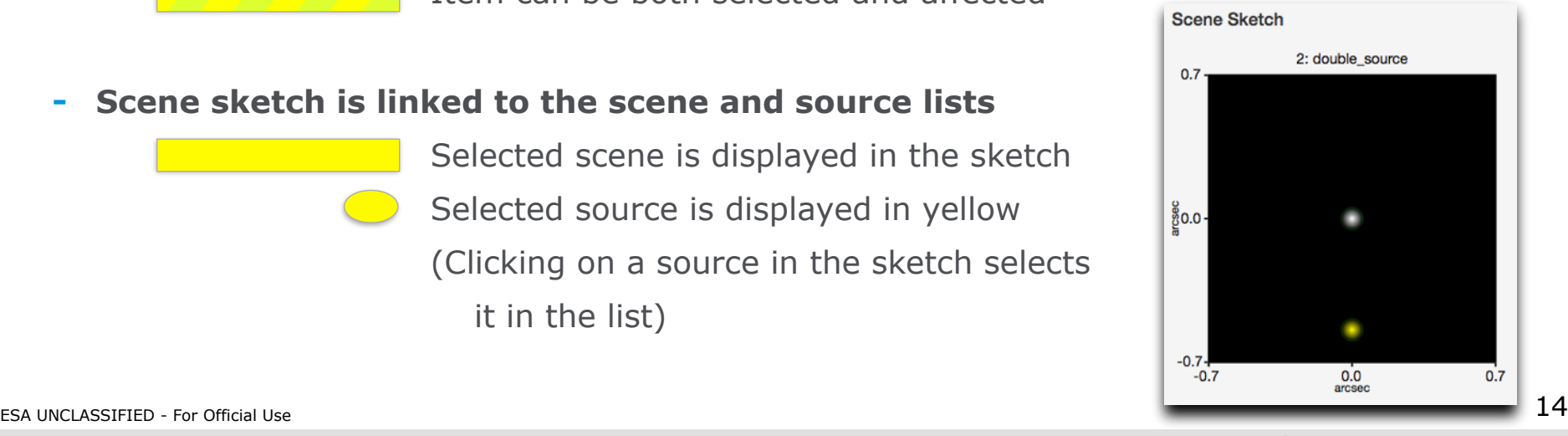

jwst

#### I∗I

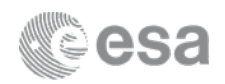

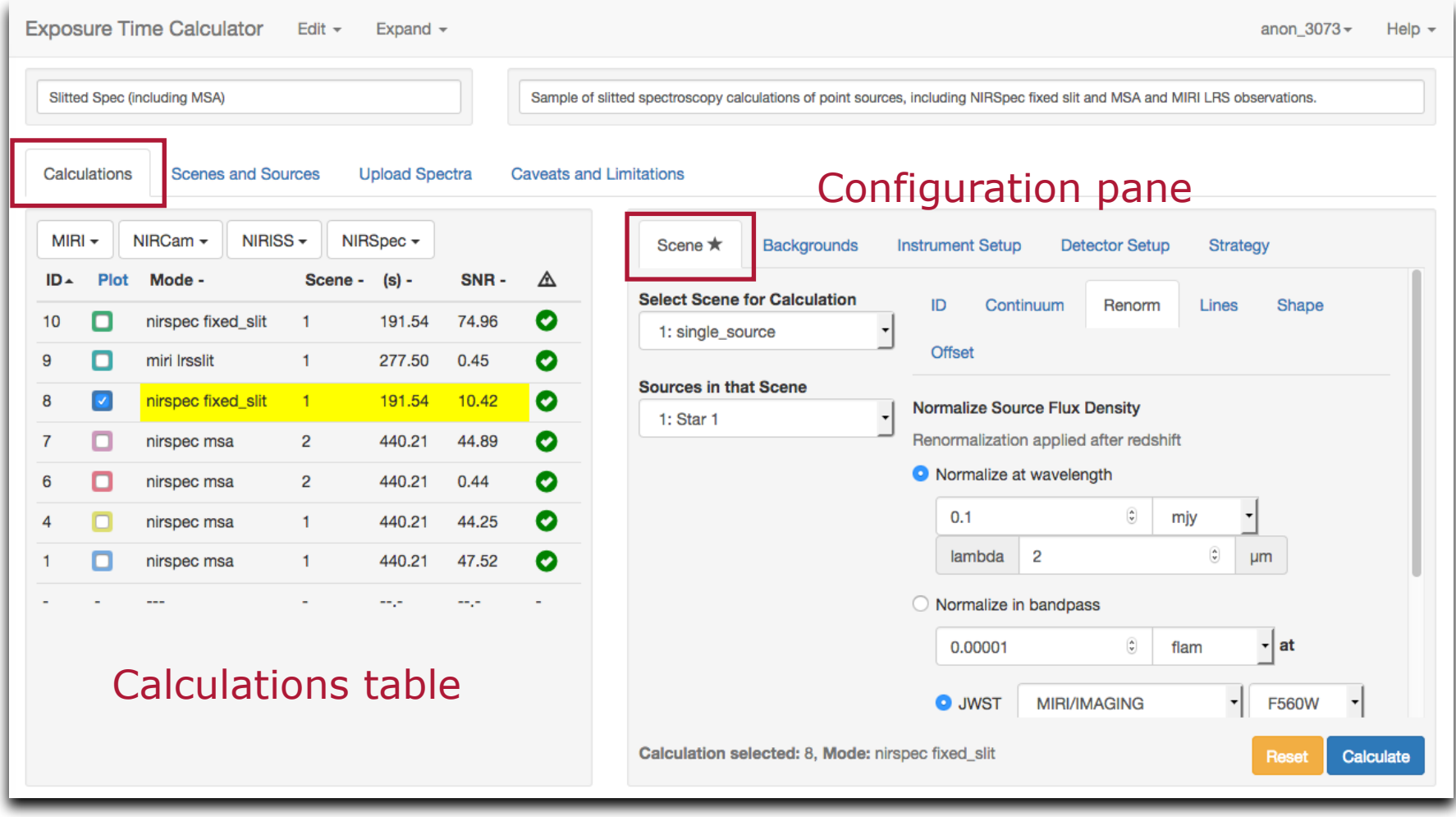

米

 $+1$ 

 $\blacktriangleright$ 

ESA UNCLASSIFIED - For Official Use  $15\,$ 

準

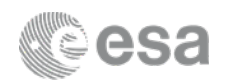

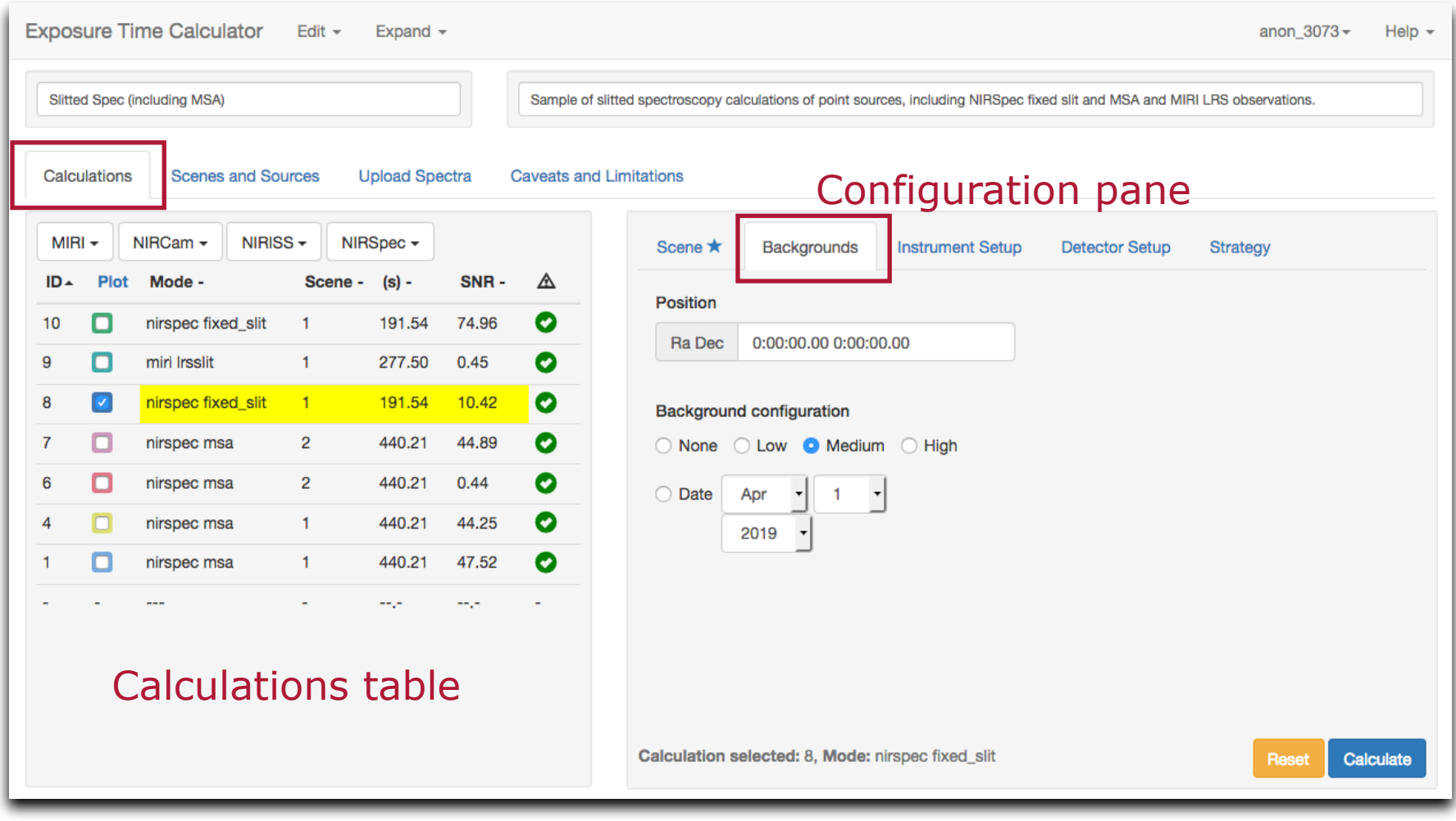

ESA UNCLASSIFIED - For Official Use  $16\,$ 

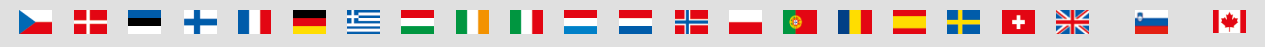

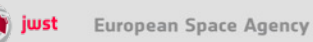

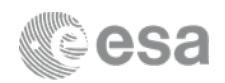

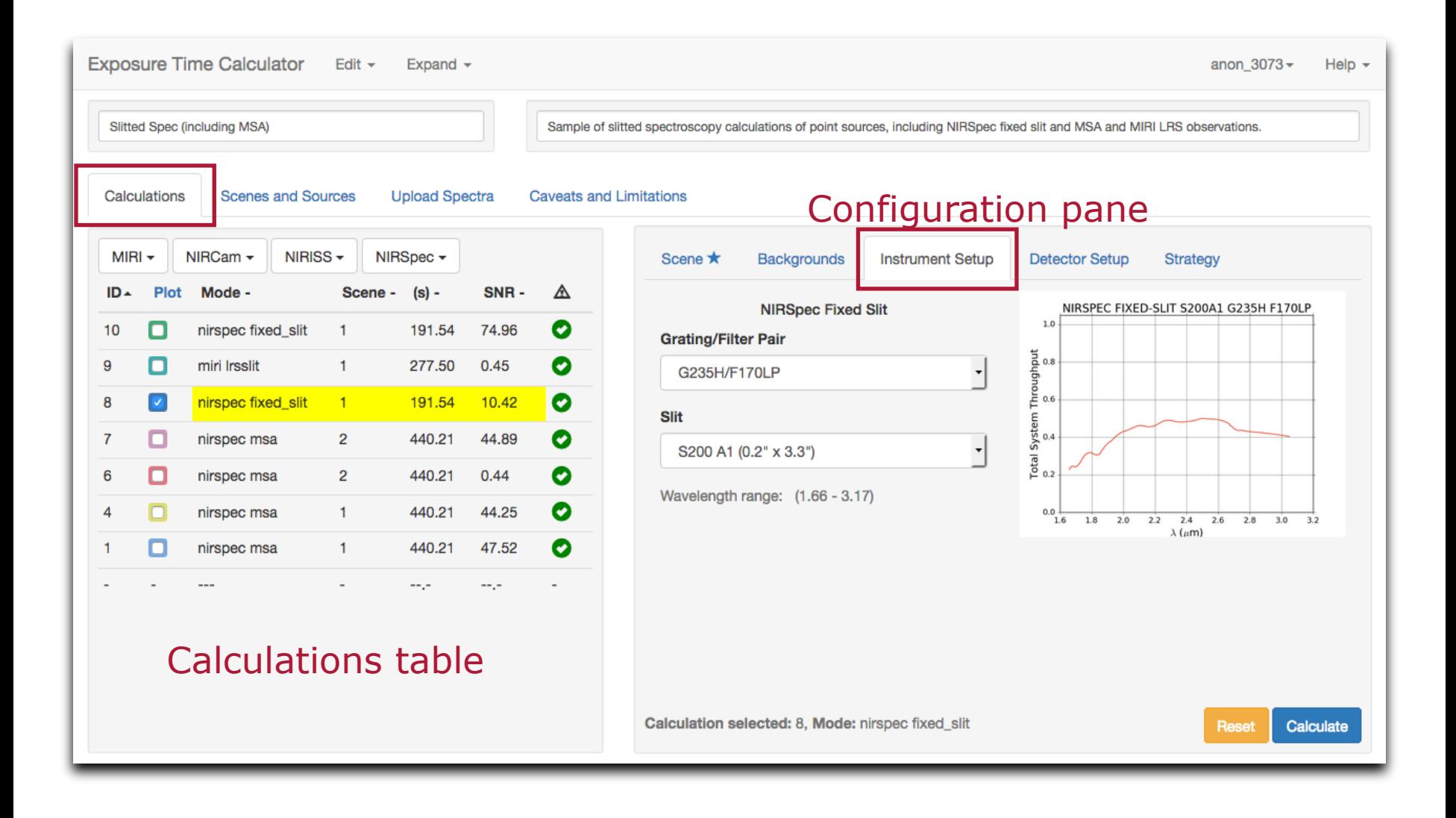

ESA UNCLASSIFIED - For Official Use  $17\,$ 

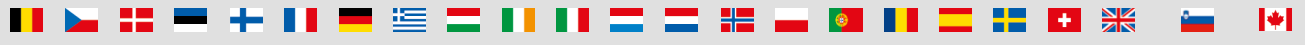

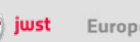

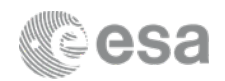

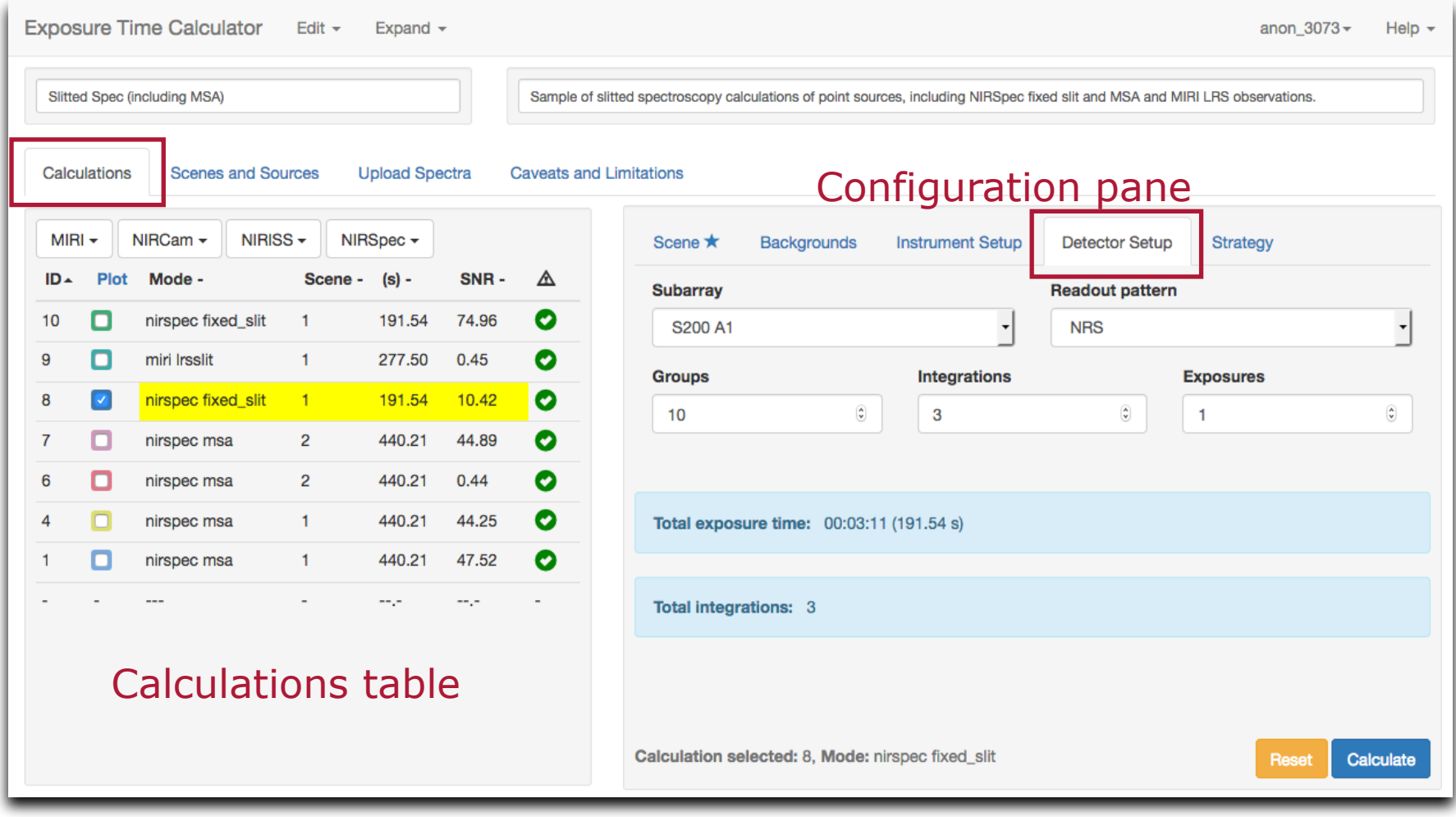

ESA UNCLASSIFIED - For Official Use  $18\,$ 

æ

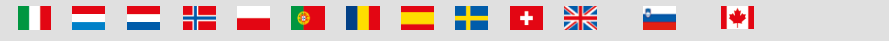

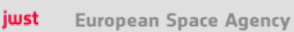

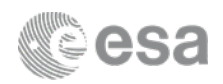

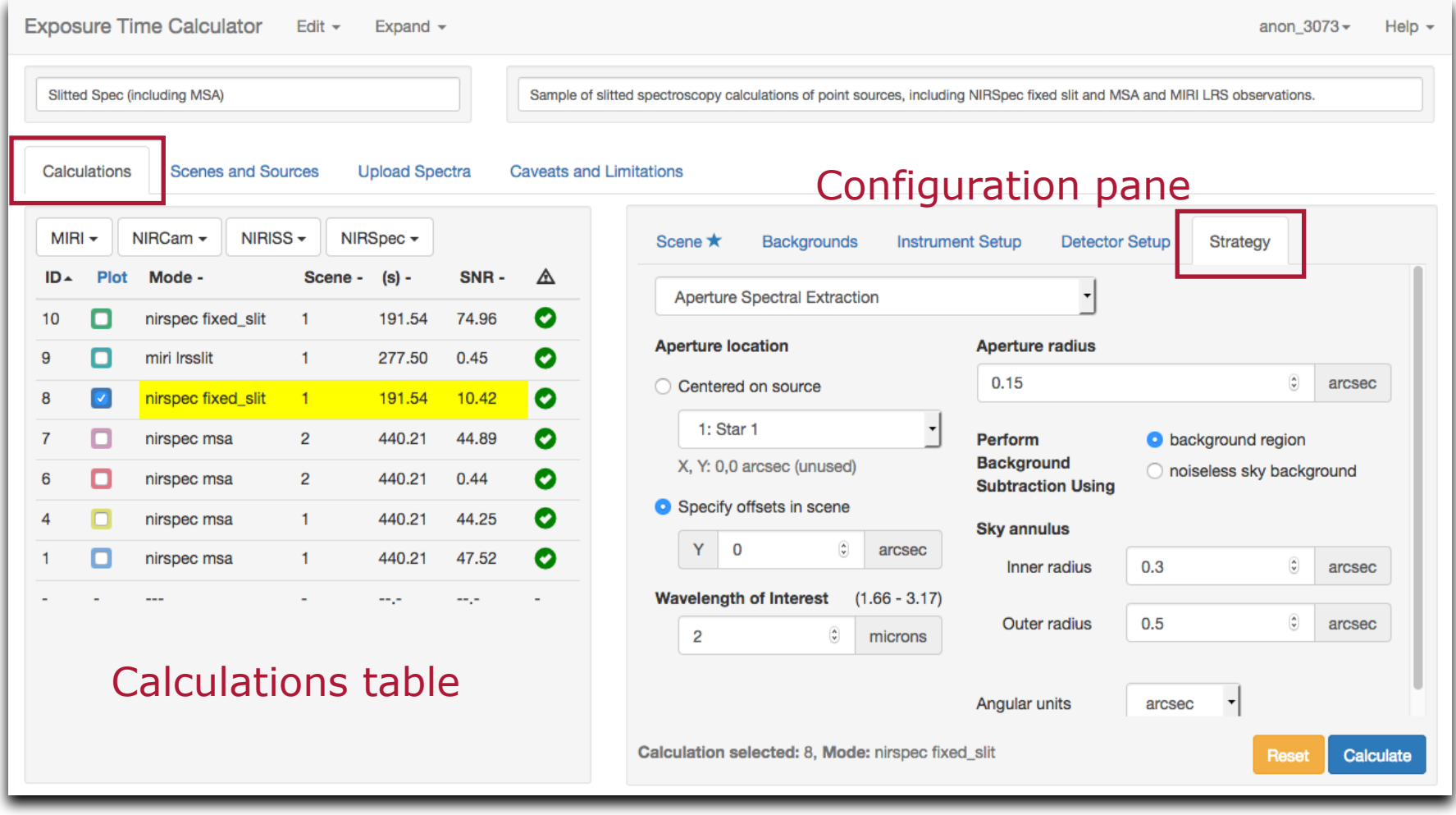

ESA UNCLASSIFIED - For Official Use  $19\,$ 

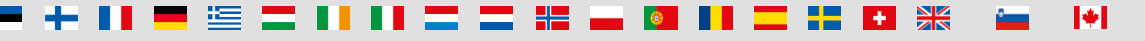

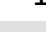

### Calculations page (lower half - results)

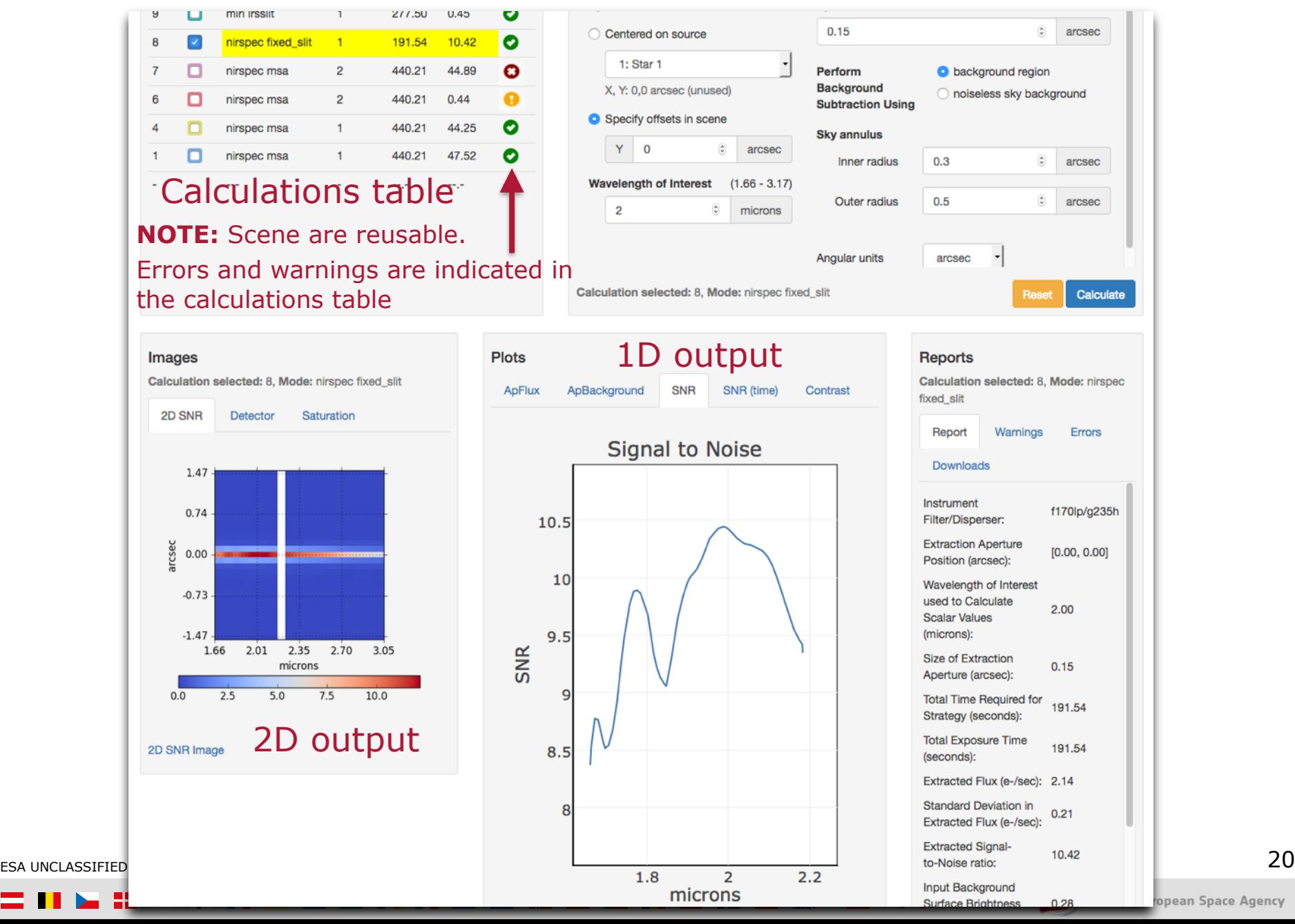

opean Space Agency

## Reports and downloads

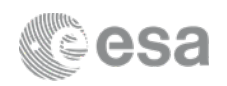

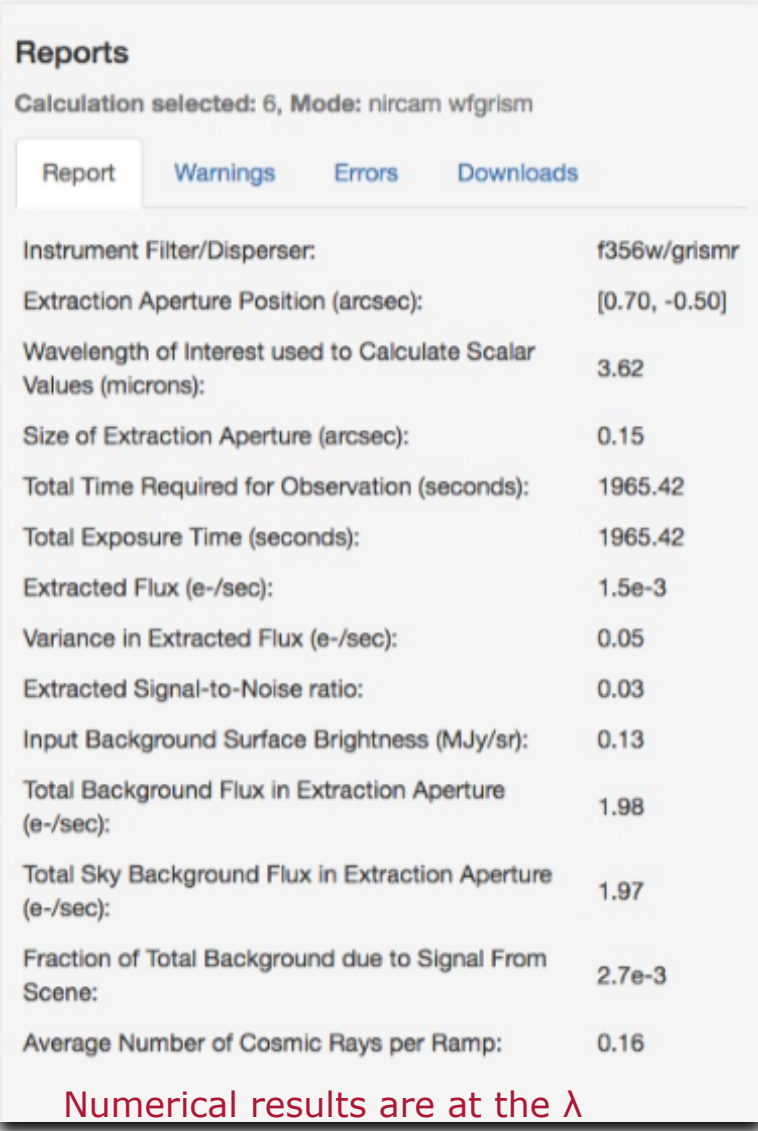

#### specified in the Strategy tab

ESA UNCLASSIFIED - For Official Use  $\,$   $\,$ 

#### **- Report**

- Calculated scalar values
- Summary of inputs

#### **- Warnings**

- Information affecting accuracy, or otherwise influencing science decisions

#### **- Errors**

- Information about why the calculation did not complete

#### **- Downloads**

- .tar file of the intermediate and output products
- FITS files of 3D data cube for IFU

 $\blacktriangleright$ 

- 2D images and spectra
- extracted flux, combined backgrounds, SNR as FITS table

### Exploring the parameter space

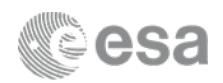

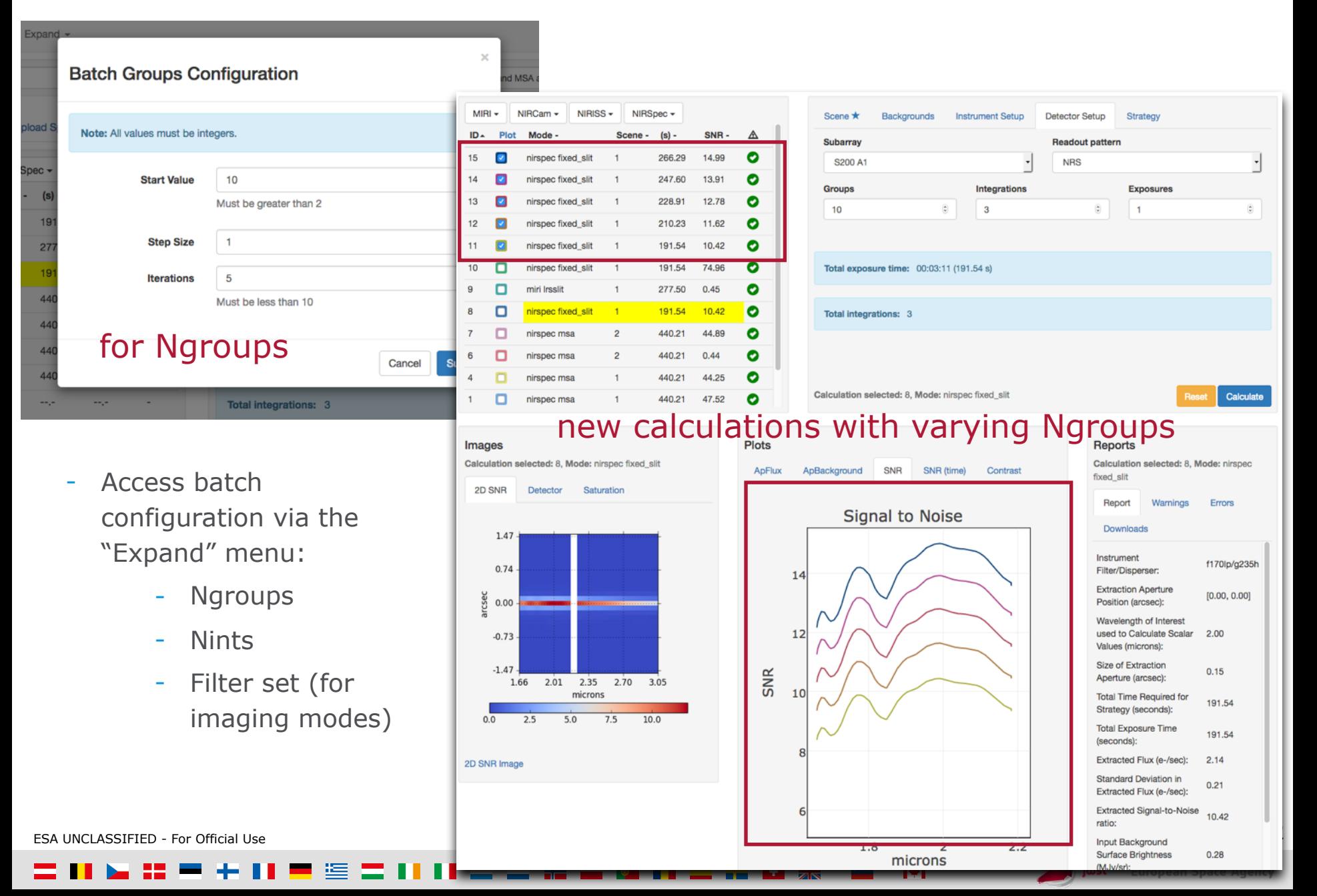

### Issues to think about when using ETC

![](_page_22_Picture_1.jpeg)

- **- There are many parameters affecting ETC sensitivities**
- Which background subtraction?
- Is the background correct for your target?
- What extraction aperture is optimal? (Point or extended source?)
- Different read-out patterns change the read noise
- The ETC does cut some computational corners… e.g.
	- distortion is not considered in most instrument modes
	- extinction calculation assumes a simple magnitude/column density relationship, not suitable for all sources
- **Remember:** The ETC approximates our current best knowledge and understanding of the performance of the JWST instruments. There are remaining uncertainties associated with system throughputs, detector noise properties, etc., which will not decrease until the observatory is in orbit. Users should exercise appropriate caution when interpreting results from the ETC.

ESA UNCLASSIFIED - For Official Use  $23$ 

![](_page_22_Picture_13.jpeg)

European Space Agency

jwst

### Useful links

![](_page_23_Picture_1.jpeg)

- **- JWST ETC (v1.1 June 2017)** 
	- <https://jwst.etc.stsci.edu/>

#### **- Documentation: ETC overview and usage**

- <https://jwst-docs.stsci.edu/display/JPP/JWST+Exposure+Time+Calculator,+ETC>
- **- ETC known issues (@ JWST Help Desk)** 
	- [https://jwsthelp.stsci.edu/?id=kb\\_category&kb\\_category=2ee97706db36764042685434ce961909](https://jwsthelp.stsci.edu/?id=kb_category&kb_category=2ee97706db36764042685434ce961909)

#### **- JWST Community Lecture Webcasts**

- "Pandeia: The JWST Exposure Time Calculator" (general introduction)
	- Klaus Pontoppidan (17 Jan 2017)
	- <https://webcast.stsci.edu/webcast/detail.xhtml?talkid=5387>
- "JWST ETC Demo" (interface demonstration)
	- Swara Ravindranath (21 Feb 2017)
	- <https://webcast.stsci.edu/webcast/detail.xhtml?talkid=5418>

ESA UNCLASSIFIED - For Official Use 24

![](_page_23_Picture_16.jpeg)

![](_page_23_Picture_17.jpeg)